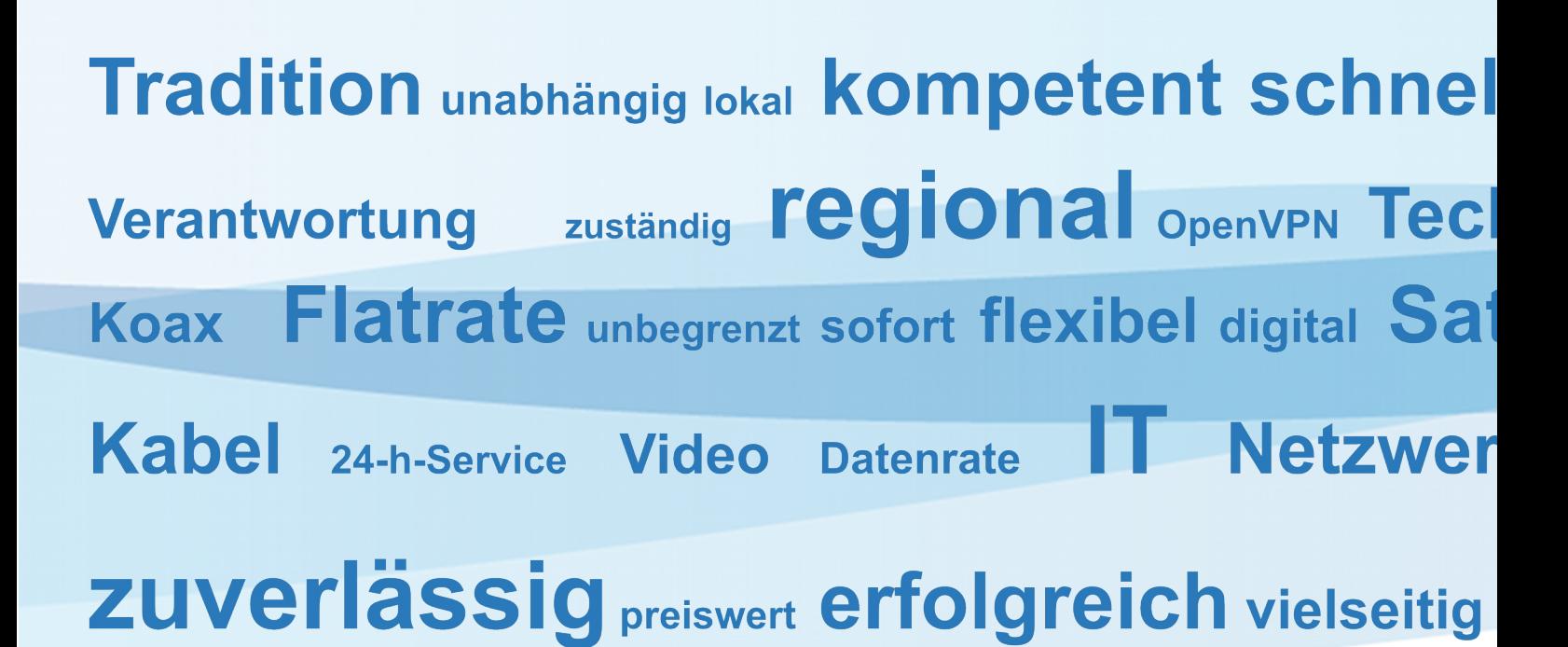

## **DVB-C Suchlauf** - Sony Bravia LCD-TV -

Der DVB-C Suchlauf, ob mit dem Fernsehgerät oder einer Settopbox, stellt den häuslichen Administrator immer wieder vor große Herausforderungen. Sehr oft finden die DVB-C Empfänger mit den werkseitig voreingestellten Parametern nicht alle, oder sogar gar keine Programme. In diesem Dokument wird der DVB-C Suchlauf auf der Basis bestimmter Empfangsgeräte erläutert. Obwohl die Endgeräte unterschiedlicher Hersteller sich in Menüstruktur und Bedienung stark unterscheiden, kann die grundsätzliche Vorgehensweise auch auf andere Geräte abgebildet werden.

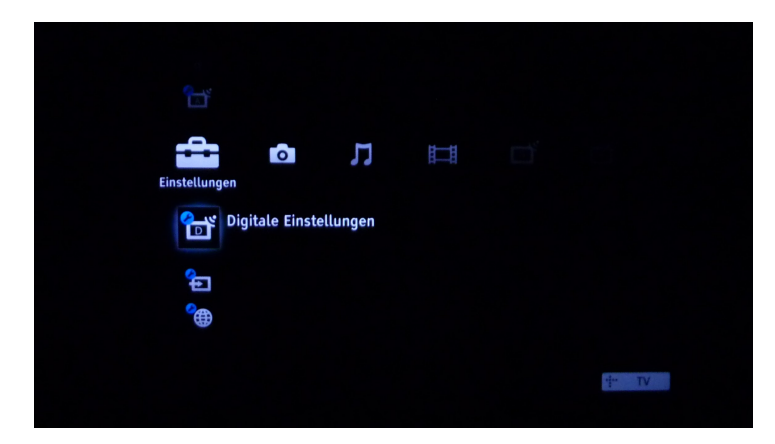

Das Menü "Digitale Einstellungen" aufrufen und nach unten scrollen bis zum Punkt "Automatischer Suchlaufbereich"

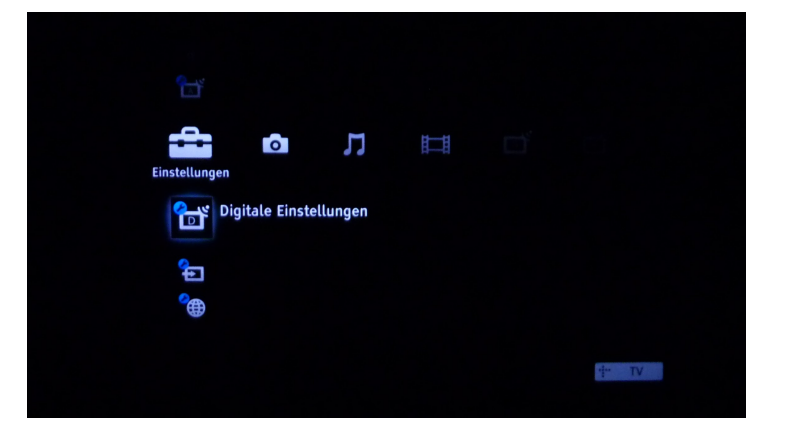

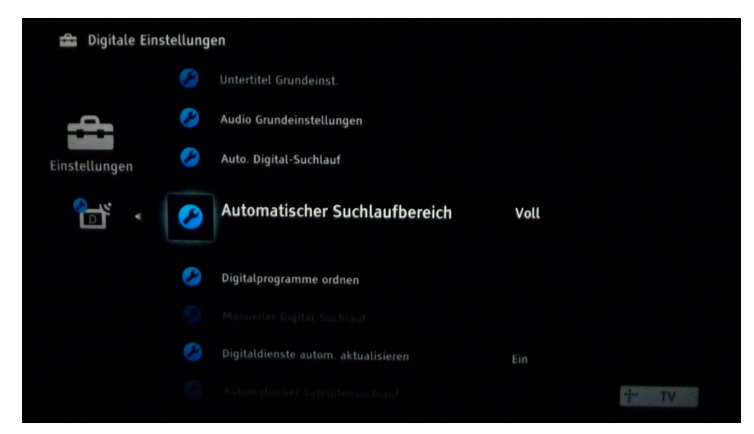

Den "Automatischen Suchlaufbereich" von "Normal" auf "Voll" ändern.

Danach den "Auto-Digital Suchlauf" starten.

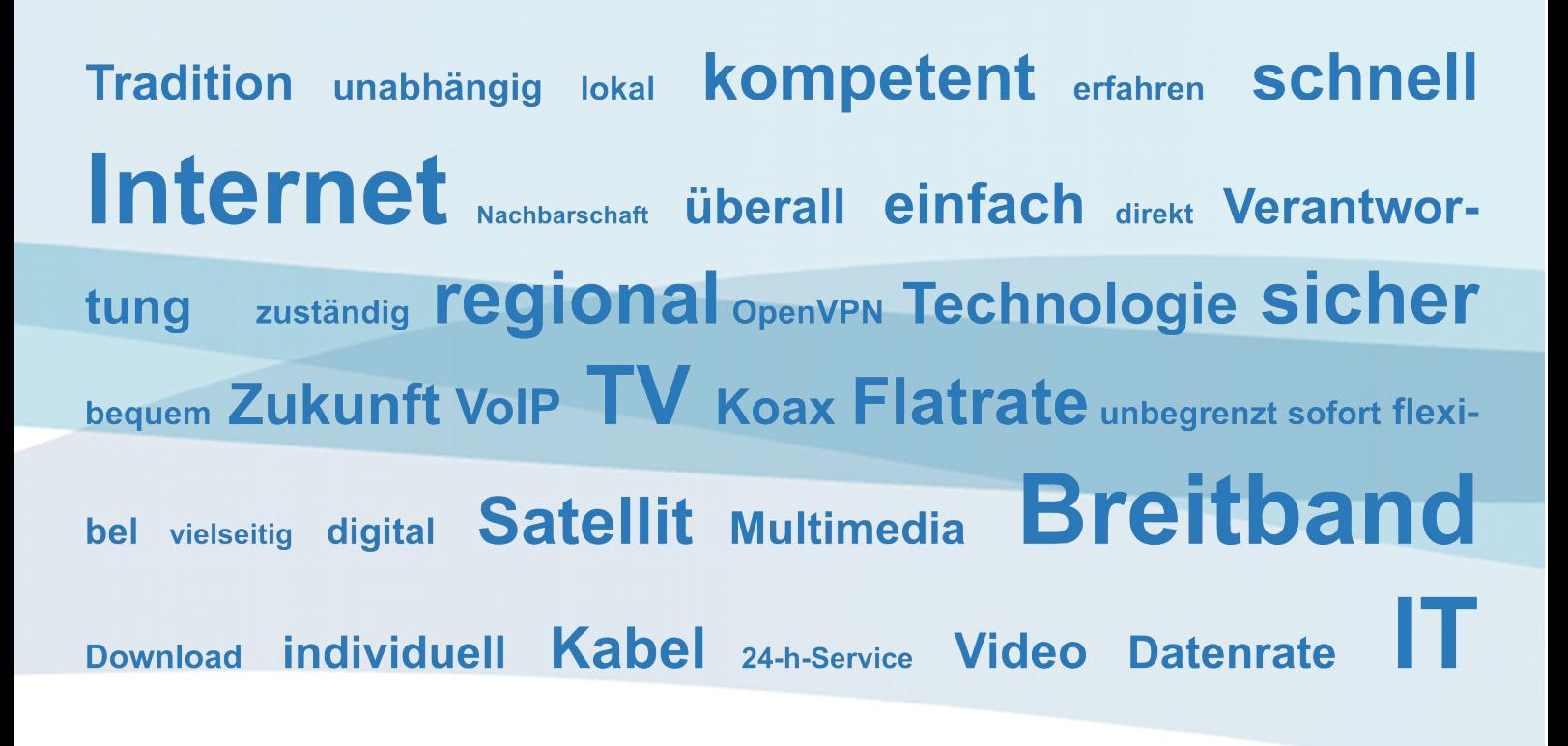

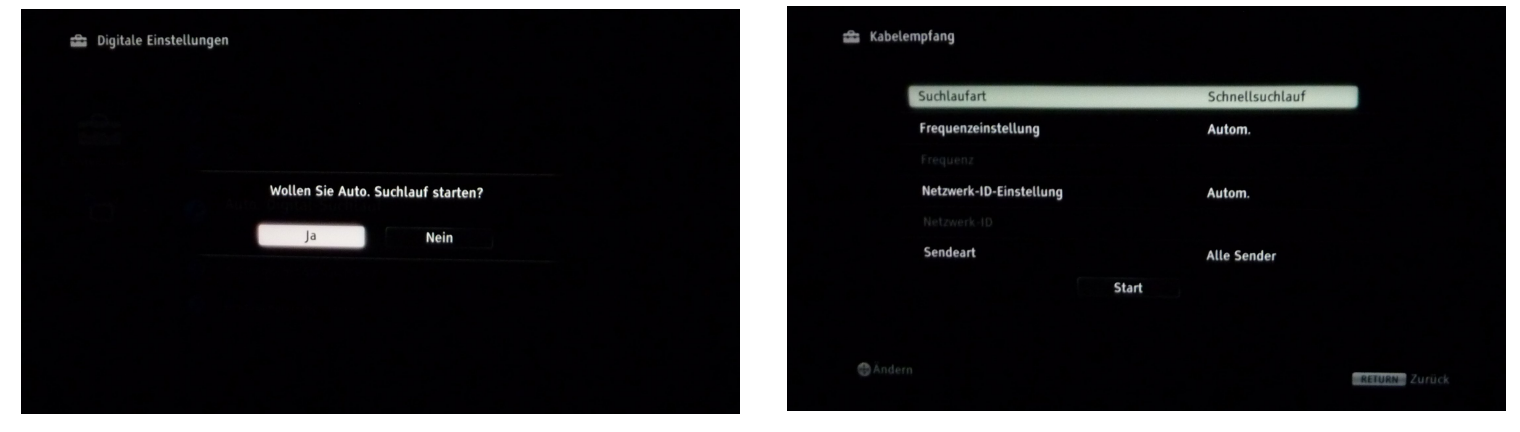

Mit "Ja" bestätigen.

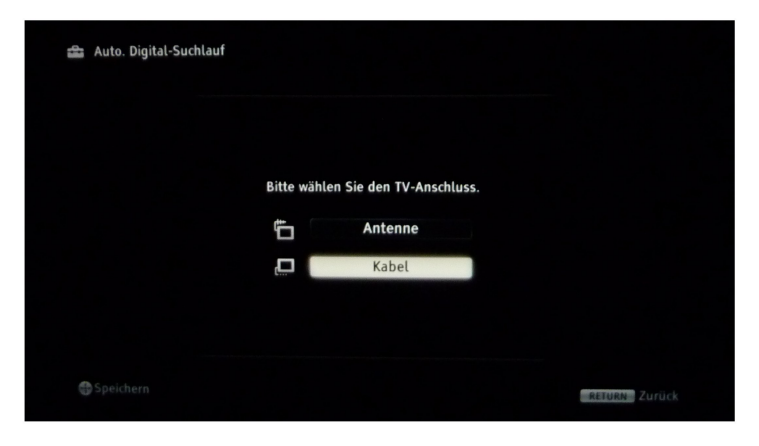

Für die Versorgung mit einem atn digital Headend als TV-Anschlus "Kabel" wählen.

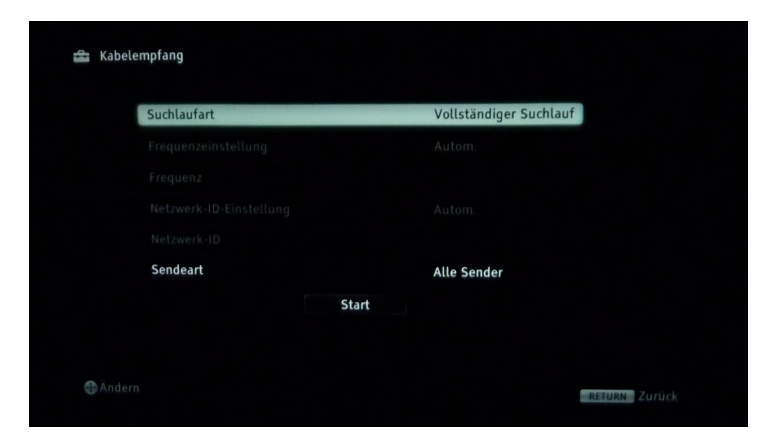

Die Suchlaufart von "Schnellsuchlauf" auf "Vollständiger Suchlauf" ändern.

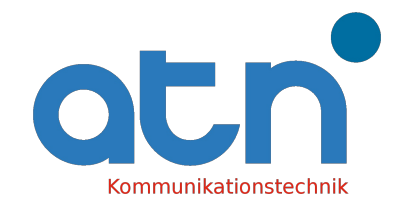

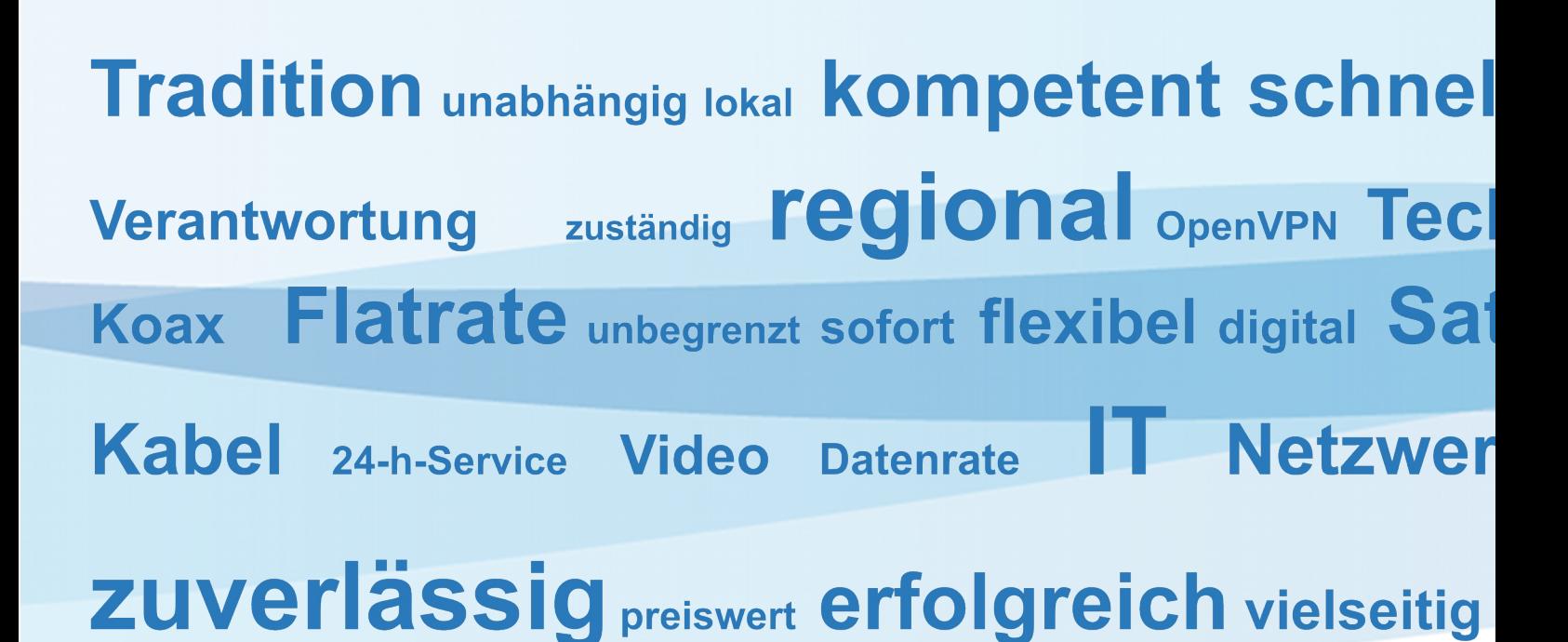

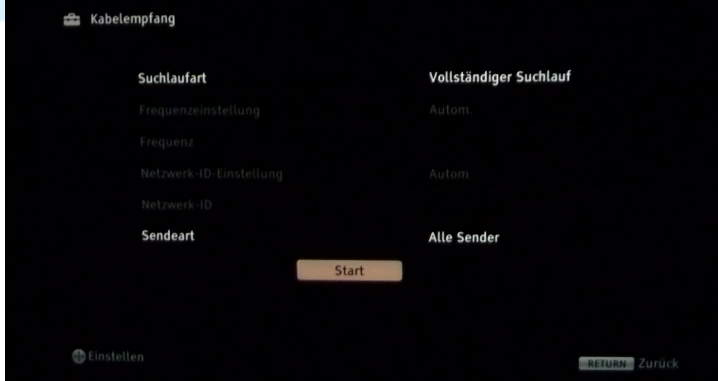

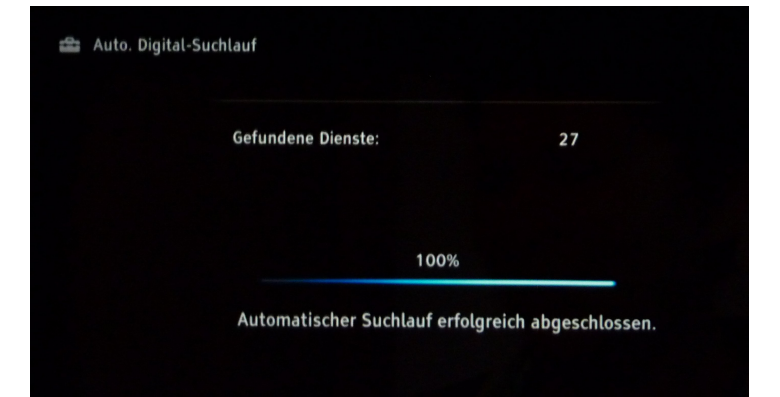

Den Suchlauf starten.

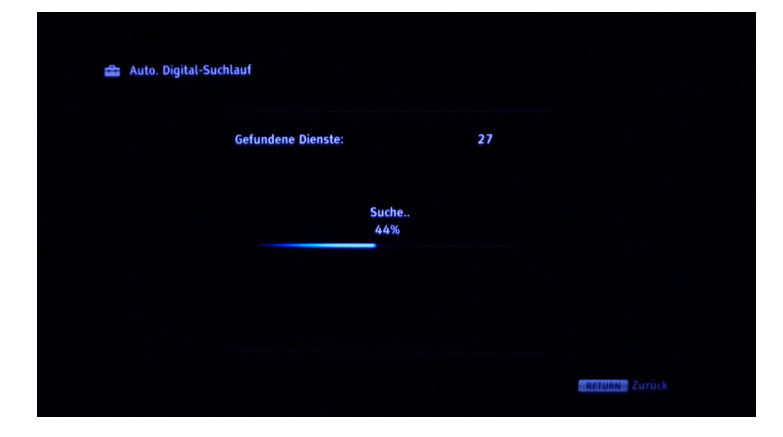

Da das Gerät jetzt einen Suchlauf über alle Frequenzen, Symbolraten und Modulationsraten durchführt, kann dieser Suchlauf, je nach Programmangebot, bis zu 60 min dauern.

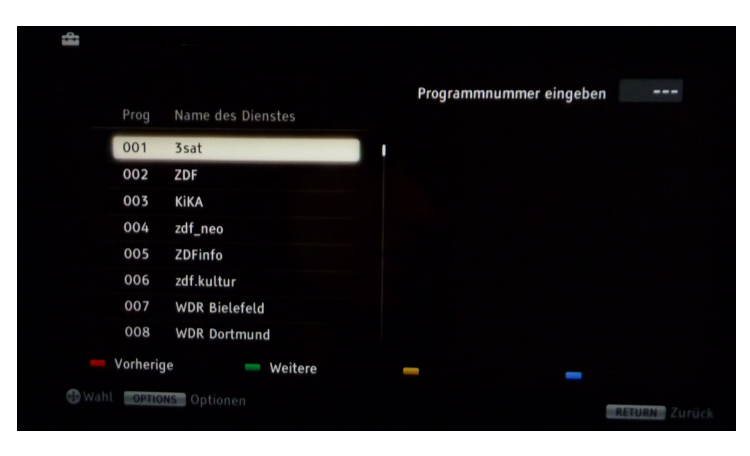

Der Suchlauf ist abgeschlossen. Alle verfügbaren Programme wurden gefunden.

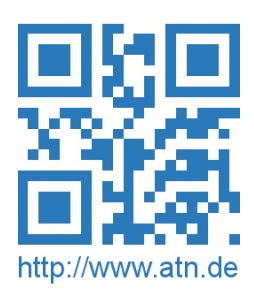

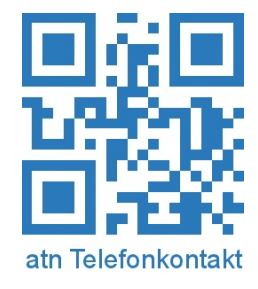

## Die können das!

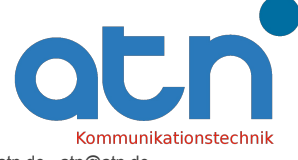